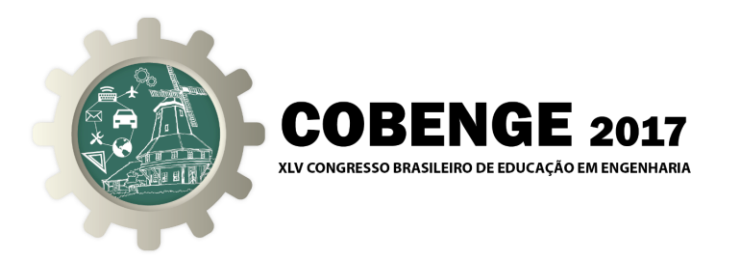

# **DESENVOLVIMENTO DE TUTORIAL PARA SIMULAÇÕES DE FLUXO DE POTÊNCIA NO SOFTWARE POWERWORLD**

**Roger Alves de Oliveira** – rogeralves91@gmail.com Universidade Federal do Rio Grande do Sul, Departamento de Engenharia Elétrica

Avenida Osvaldo Aranha, 103 90035190 – Porto Alegre – RS

**Ary Paixão Borges Santana Júnior** – [arysantana2@hotmail.com](mailto:arysantana2@hotmail.com) Universidade Federal do Rio Grande do Sul, Departamento de Engenharia Elétrica Avenida Osvaldo Aranha, 103 90035190 – Porto Alegre – RS

#### **Roberto Chouhy Leborgne** – [roberto.leborgne@ufgrs.br](mailto:roberto.leborgne@ufgrs.br)

Universidade Federal do Rio Grande do Sul, Departamento de Engenharia Elétrica Avenida Osvaldo Aranha, 103 90035190 – Porto Alegre – RS

*Resumo: Tutoriais são importantes ferramentas para a interação inicial em programas computacionais de Engenharia. Através da descrição passo a passo de atividades, o aluno além de se familiarizar com a interface, aprende os recursos básicos para uma determinada aplicação. Com isso, consegue futuramente explorar melhor o programa e aplicar para soluções do cotidiano acadêmico ou profissional. Desta maneira, o presente trabalho teve como objetivo desenvolver um tutorial para auxiliar na simulação de fluxo de potência em sistemas elétricos de energia através do software PowerWorld. O PowerWorld é um pacote de simulação de sistema de energia interativo projetado para simular a operação do sistema de energia de alta tensão. O software contém um pacote de análise de fluxo de energia altamente eficaz com capacidade de resolver eficazmente sistemas de até 250.000 barras. Assim, a elaboração de procedimentos para o uso deste software pode ser um facilitador no entendimento das disciplinas e na elaboração de pesquisas da área de Sistemas de Potência. Através da apresentação do tutorial, os alunos conquistaram autonomia nas simulações em um ambiente virtual, estando aptos à maior exploração da ferramenta e a aplicações que requeiram estudos de fluxo de potência.* 

*Palavras-chave: Tutorial, Fluxo de Potência, PowerWorld.*

# **1. INTRODUÇÃO**

A disciplina de Análise de Sistemas de Energia é uma das mais importantes na formação dos engenheiros eletricistas e engenheiros de energia. Nessa disciplina são

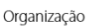

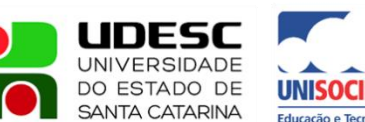

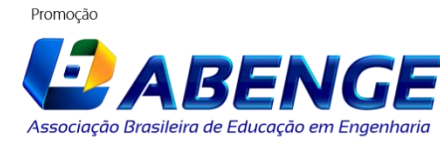

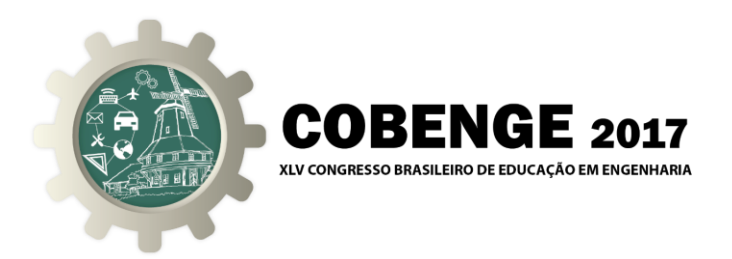

vistos os principais conceitos aplicados ao estudo da rede elétrica e seus componentes, análise dos problemas de curto circuito, estabilidade de máquinas e operação do sistema elétrico (Costa et. al, 2013). Com isso, um dos tópicos abordados é o cálculo do fluxo de potência.

Um estudo de fluxo de potência consiste na determinação da tensão, da corrente, do fator de potência e das potências ativa e reativa nos diversos pontos de uma rede elétrica sob condições reais ou ideais de operação normal. Estudos de carga são essenciais para planejar a expansão do sistema, uma vez que a operação satisfatória desse sistema depende do conhecimento dos efeitos da interligação com outros sistemas, de novas cargas, de novas centrais geradoras e de novas linhas de transmissão que elas sejam instaladas.

Antes do desenvolvimento de computadores digitais, os estudos de fluxo de cargas eram realizados em analisadores de rede em corrente alternada, os quais eram uma réplica monofásica e escala reduzida do sistema real por intermédio da interligação de elementos do circuito e de fontes de tensão (Stevenson, 1978). Porém, com o advento da informática os estudos nessa área foram aprimorados e diversos métodos matemáticos para a solução de fluxo de carga puderam ser implementados.

Algumas ferramentas computacionais são disponibilizadas de forma gratuita na internet em sua versão acadêmica, mas geralmente possuem limite em relação ao tamanho da rede elétrica. O POWERWORLD (2017) é uma delas, cuja versão acadêmica pode ser obtida para simulação de sistemas de até 40 barras.

Assim, com a importância do conhecimento dessa ferramenta computacional para os estudantes de Sistemas de Energia, desenvolveu-se um tutorial para auxiliar na simulação de fluxo de potência em sistemas elétricos de potência através do software POWERWORLD (2017).

Um tutorial é um conteúdo baseado em informações iniciais ou primárias sobre determinado assunto e é ensinado por alguém que possui domínio do assunto. Os tutoriais também podem ser os manuais, instruções ou explicações relativas a um assunto específico, e que, normalmente, estão relacionados a conteúdos informáticos ou tecnológicos (Guimarães et al, 2017).

Através da apresentação do tutorial, visou-se que os alunos conquistassem autonomia nas simulações em um ambiente virtual, estando aptos à maior exploração da ferramenta e a aplicações que requeiram estudos de fluxo de potência. Assim, a elaboração de procedimentos para o uso deste software pode ser um facilitador no entendimento das disciplinas e na elaboração de pesquisas da área de Sistemas de Potência.

#### **2. METODOLOGIA**

Na disciplina de Análise de Sistemas de Energia o estudo de Fluxo de Potência é um conteúdo de suma importância para os alunos dos cursos de Engenharia Elétrica e Engenharia de Energia. Os alunos aprendem a calcular o Fluxo de Potência à mão e, posteriormente, podem implementar um algoritmo para um caso específico. Assim, verificou-se a necessidade de explanar o uso do software POWERWORLD, de maneira que os acadêmicos conquistassem maior autonomia para realização de trabalhos e pesquisas em fluxo de carga. Como solução disso, foi proposto pelo professor da disciplina ao estagiário de docência a aplicação de um tutorial, com a intenção que a turma

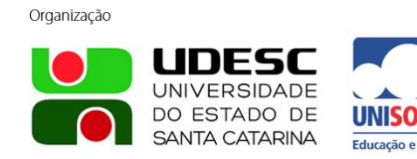

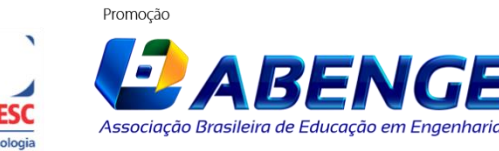

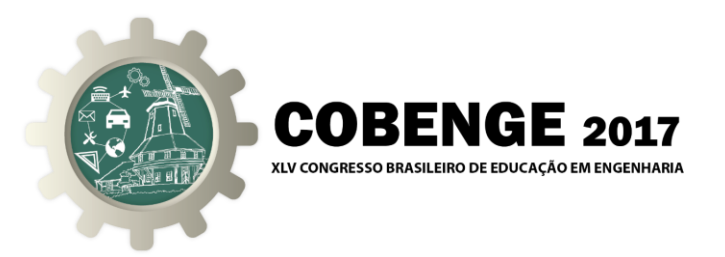

compreendesse o funcionamento básico do programa, bem como as principais ferramentas de análise que podem ser usadas. A Figura 1 apresenta parte do procedimento para inserção de uma barra, exemplificando o objetivo do trabalho de mostrar o passo a passo de uma atividade dentro do programa.

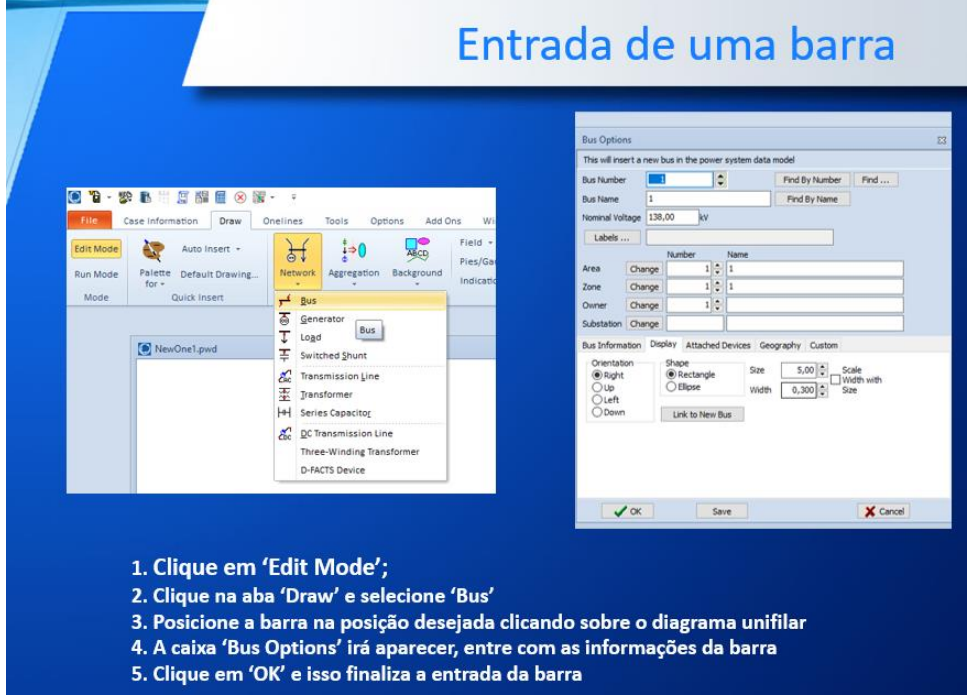

Figura 1 – Procedimento para Inserção de uma Barra no POWERWORLD.

Após o desenvolvimento dos procedimentos operacionais para o uso do POWERWORLD, foi realizada a apresentação do software à turma e o tutorial desenvolvido para o uso da ferramenta. Por fim, foi realizado um exercício de simulação para gerar dados de fluxo com o software.

Após a exposição do tutorial, foi aplicado um questionário para os estudantes para o recebimento de avaliações e sugestões ao trabalho. As perguntas avaliaram a clareza do tutorial, a utilidade do software na área de estudo, a facilidade de implementação e a importância do mesmo nos estudos de fluxo de potência.

# **3. RESULTADOS E DISCUSSÕES**

O objetivo da apresentação do tutorial visavam a autonomia do aluno nas simulações em ambiente virtual. Com a intenção de verificar a aptidão dos estudantes à exploração da ferramenta, aplicou-se um questionário. Foram avaliadas a clareza do tutorial, a aplicação do software na engenharia e a facilidade de implementar um estudo de fluxo de potência. Para cada item, o aluno deveria atribuir uma nota de 0 a 10, sendo 0: muito ruim e 10: excelente. A Figura 2 apresenta os índices obtidos para cada uma das avaliações.

Organização

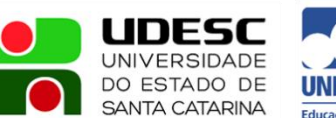

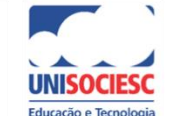

Promocão

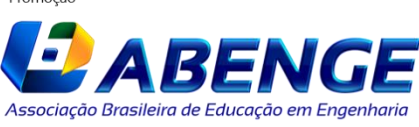

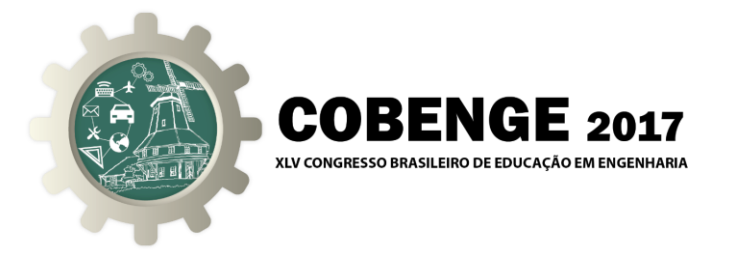

Analisando a Figura 2, verifica-se que os resultados foram satisfatórios e que os alunos tiveram facilidade na compreensão do tutorial e na utilização do software, bem como verificaram a utilidade do mesmo na área de estudos de Engenharia Elétrica e de Energia.

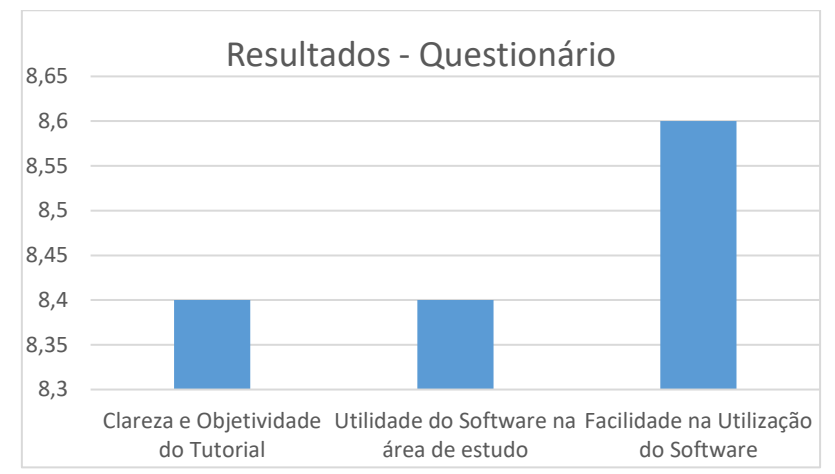

#### Figura 2 – Resultados Obtidos na Aplicação do Questionário.

Além da análise do tutorial e do software, pediu-se à turma que avaliasse a contribuição percentual do programa para o entendimento do fluxo de potência em comparação às metodologias aprendidas anteriormente (determinação por cálculos manuais e implementação de algoritmo próprio). A Figura 3 apresenta o resultado obtido para esse questionamento.

> Figura 3 – Avaliação da Importância de Cada Metodologia no Estudo de Fluxo de Potência.

Organização

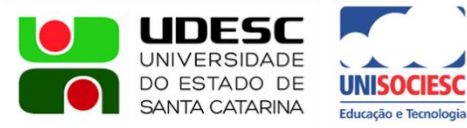

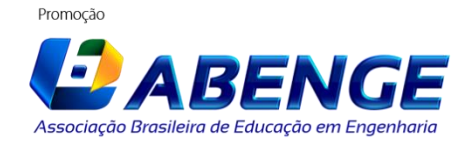

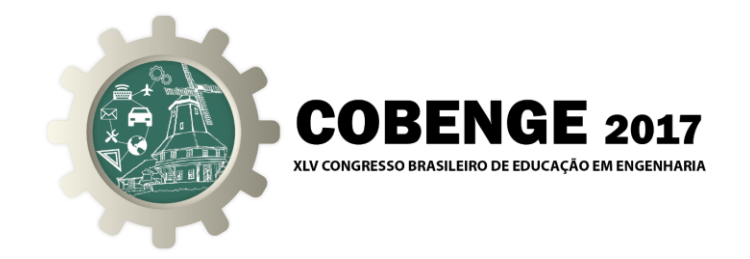

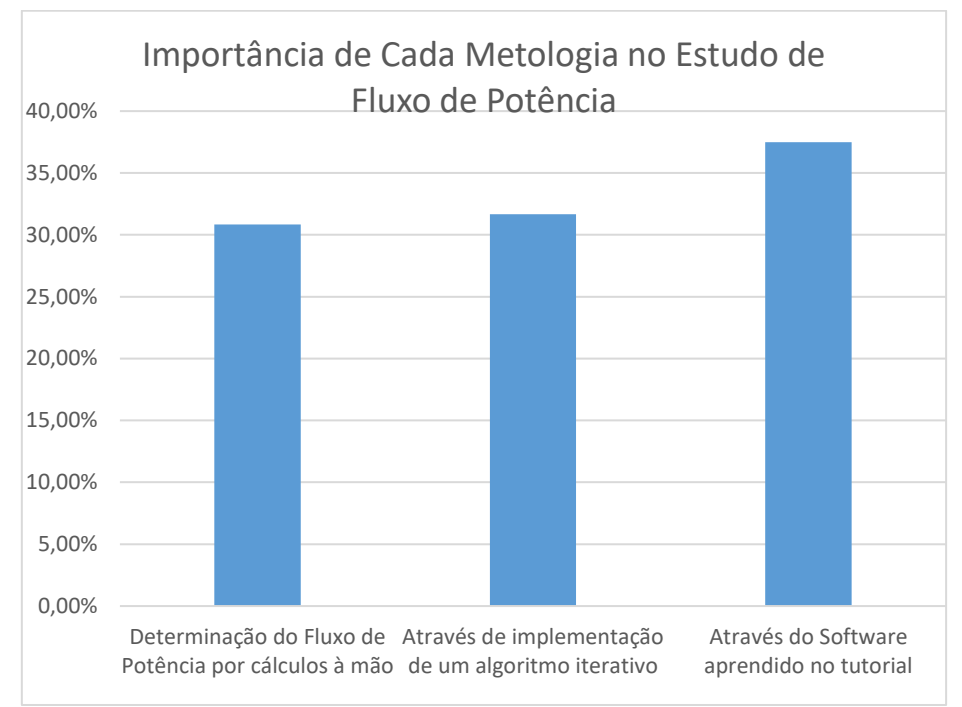

Analisando a Figura 3, verificou-se que cada etapa foi considerada importante pelos alunos, porém a utilização do software foi vista como mais interativa e por isso teve uma parcela maior de colaboração.

Além de dados quantitativos, também foi pedido aos alunos que descrevessem o aprendizado e a utilização do software na área de energia. Nesse espaço, foram recebidos comentários como: "Após o tutorial ministrado, foi mais fácil compreender as principais funções que o software proporciona, principalmente relacionadas à fluxo de potência. Para essa área, acredito que foi extremamente útil adquirir domínio no software, permitindo ampliar a compreensão do tema."; "A utilização do software é muito mais fácil e intuitiva do que a resolução de problemas de fluxo de potência através de algoritmos em softwares ou cálculos manuais, pois permite a visualização de como o fluxo se comporta através das linhas de transmissão do gerador para a carga, permitindo também identificar com facilidade se há alguma não conformidade na tensão."; "Eu acredito que pude aprender um pouco mais sobre fluxo de potência, com as simulações eu pude verificar algumas características de reação dos sistemas e conhecer um pouco mais como são as respostas dos sistemas elétricos de potência.".

E, por fim, pediu-se também que fizessem comentários sobre o tutorial e quais outras ferramentas seriam de interesse da turma. As seguintes críticas foram descritas: "Acredito que o tutorial foi bastante amplo e abordou os itens básicos para a solução do fluxo de potência em sistemas."; "Gostaria que tivesse sido abordada a opção de *Contouring* no tutorial, pois ajuda na visualização de quais as área do sistema estão com tensões fora do padrão e necessitam de atenção especial."; "Acho que seria interessante detalhar os diferentes modos de cálculos possíveis para resolver os sistemas. Também observei as possibilidades de desligar barras ou as linhas, e observar a nova repartição dos fluxos no sistema. Acho que permite muitas opções de analises para determinar a resistência de um sistema das falhas, e determinar o equipamento mais crítico. Acho que o estudo das falhas no software pode ser muito interessante, por outro tutorial."

Organização

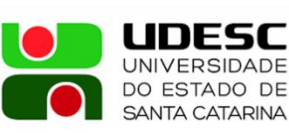

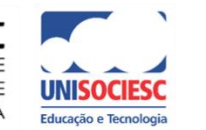

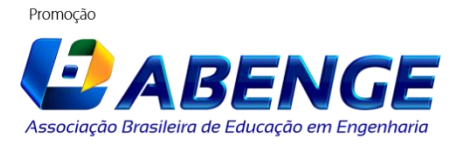

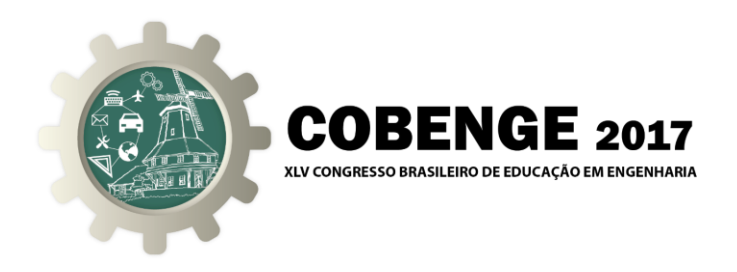

#### **4. CONSIDERAÇÕES FINAIS**

Através da apresentação do tutorial e da posterior aplicação de questionários, verificou-se que os alunos conquistaram autonomia nas simulações em um ambiente virtual, estando aptos à maior exploração da ferramenta e a aplicações que requeiram estudos de fluxo de potência.

Foi possível com esse trabalho comparar a contribuição das metodologias existentes para determinar o fluxo de potência de um sistema, explicitando-se o uso do software interativo para melhor compreensão do conteúdo.

Com os comentários recebidos, percebeu-se que os alunos conseguiram compreender os funcionamentos básicos do programa e ficaram motivados para aprender outras ferramentas do software. Sendo assim, o objetivo inicial do tutorial foi alcançado, e os alunos ficaram aptos a aplicar os conhecimentos para soluções do cotidiano acadêmico ou profissional.

# **REFERÊNCIAS BIBLIOGRÁFICAS**

COSTA, A.L. MAROCHI, M.V.Z; BUENO, A.A.C.; TAVARES, L.F; Desenvolvimento de software didático com Interface gráfica para cálculo de fluxo de potência. Anais: XXXVIII – Congresso Brasileiro de Ensino de Engenharia. Gramado: UTFPR, 2013.

Guimarães, D.; Cabral, P.; **Significado de Tutorial**. Disponível em: <https://www.significados.com.br/tutorial/> Acesso em: 01 jun. 2017.

#### POWERWORLD. **Solutions for Faculty**. Disponível

em:<https://www.powerworld.com/> Acesso em: 01 jun. 2017.

Stevenson Jr., W.D., 1978, "Elementos de Análise de Sistemas de Potência", McGraw-Hill do Brasil.

# **TUTORIAL DEVELOPMENT FOR POWER FLOW SIMULATIONS IN POWER WORLD SOFTWARE**

*Abstract: Tutorials are important tools for the initial interaction in Computer Engineering programs. Through the step-by-step description of activities, the student, in addition to familiarizing himself with the interface, learns the basic resources for a given application. With this, in the future you can better exploit the program and apply to daily academic or professional solutions. In this way, the present work aimed to develop a tutorial to aid in the simulation of power flow in electric power systems through PowerWorld software. PowerWorld is an interactive power system simulation package designed to simulate the operation of the high voltage power system. The software contains a highly effective power flow analysis package with the ability to effectively resolve systems up to 250,000 buses. Thus, the elaboration of procedures for the use of this software can be a facilitator in the understanding of the disciplines and in the elaboration of researches in the area of Power Systems. Through the presentation of the* 

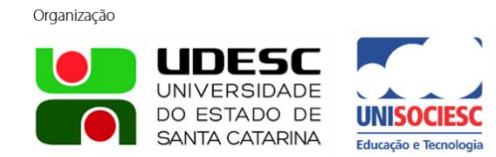

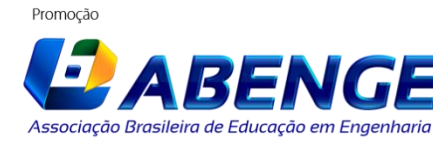

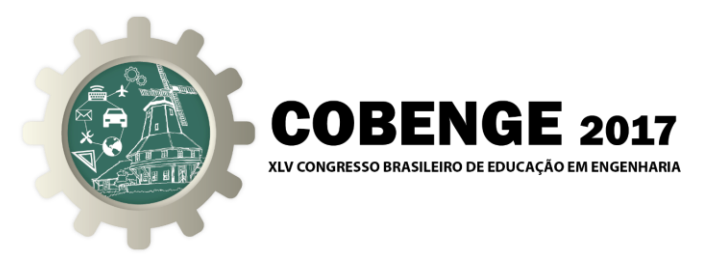

*tutorial, the students gained autonomy in the simulations in a virtual environment, being able to the greater exploration of the tool and to applications that require studies of power flow.*

*Key-words: Tutorial, Power Flow, PowerWorld.*

Organização

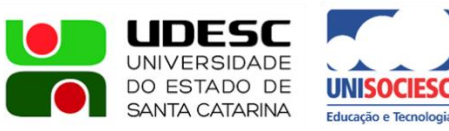

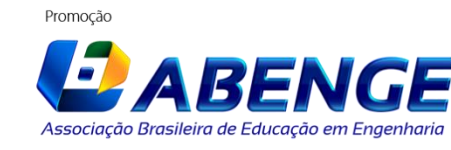